# Setting up your LoRa Device

#### Installation Guide

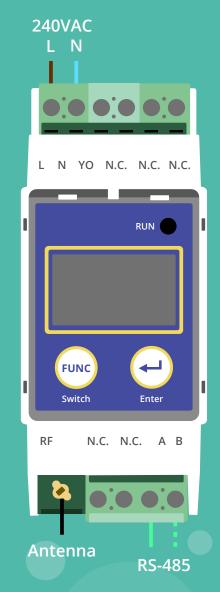

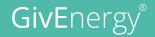

Note: This guide is intended for use with LoRa's with a digital display only.

### Set to LoRa Radio Mode

All LoRa's must be set to Radio Mode to work with GivEnergy inverters. Using the buttons on the front of **both** LoRa's, one at a time.

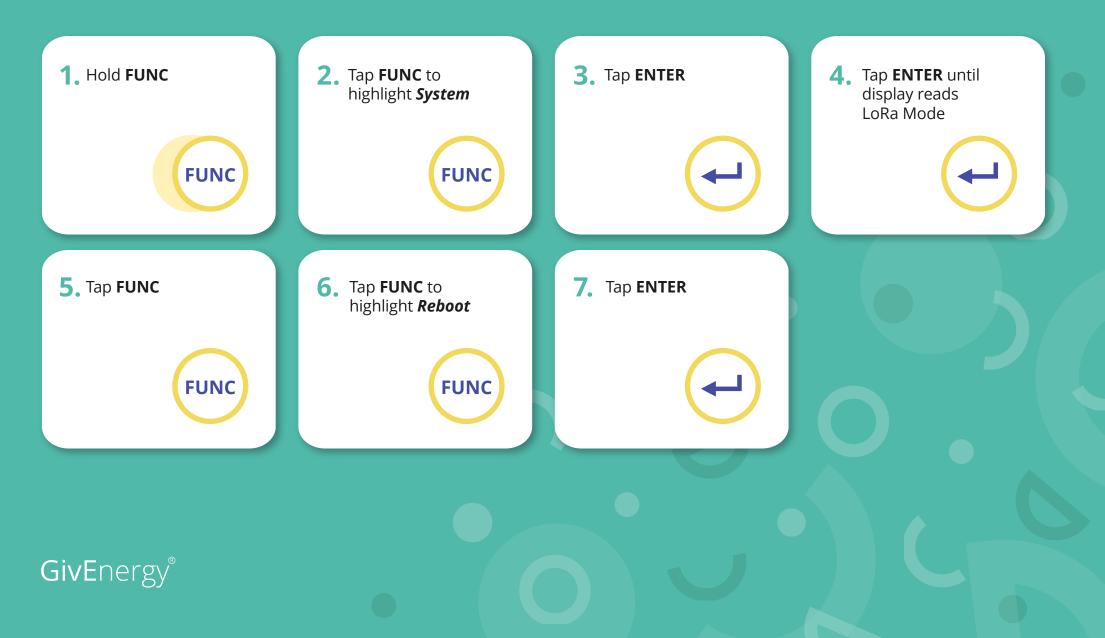

# **Change Radio Frequency**

It is possible that the LoRa's could get interference from other wireless devices. If this is the case, it is possible to change the frequency that the LoRa operates on using the buttons on the front of **both** LoRa's, one at a time.

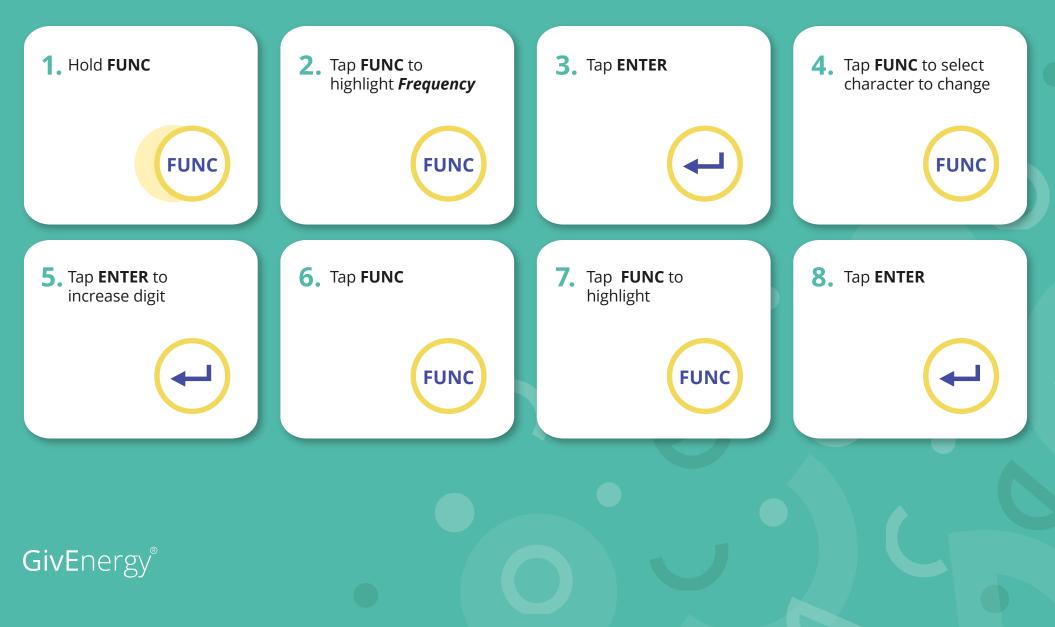

### **Change Port Settings**

In some cases the port that the LoRa communicates with the Inverter and Battery on may need configuration. Using the buttons on the front of **both** LoRa's one at a time.

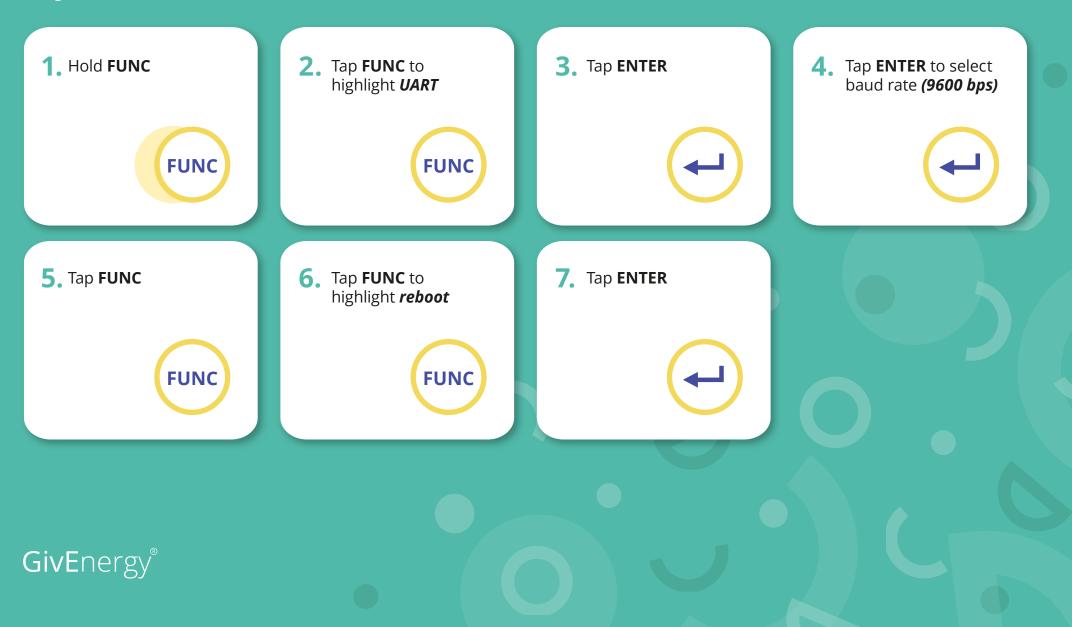